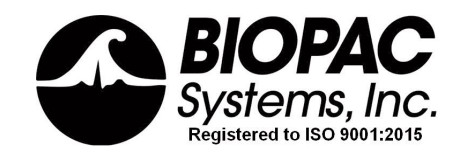

## *Congratulations on your purchase of a Camera System Package from BIOPAC!*

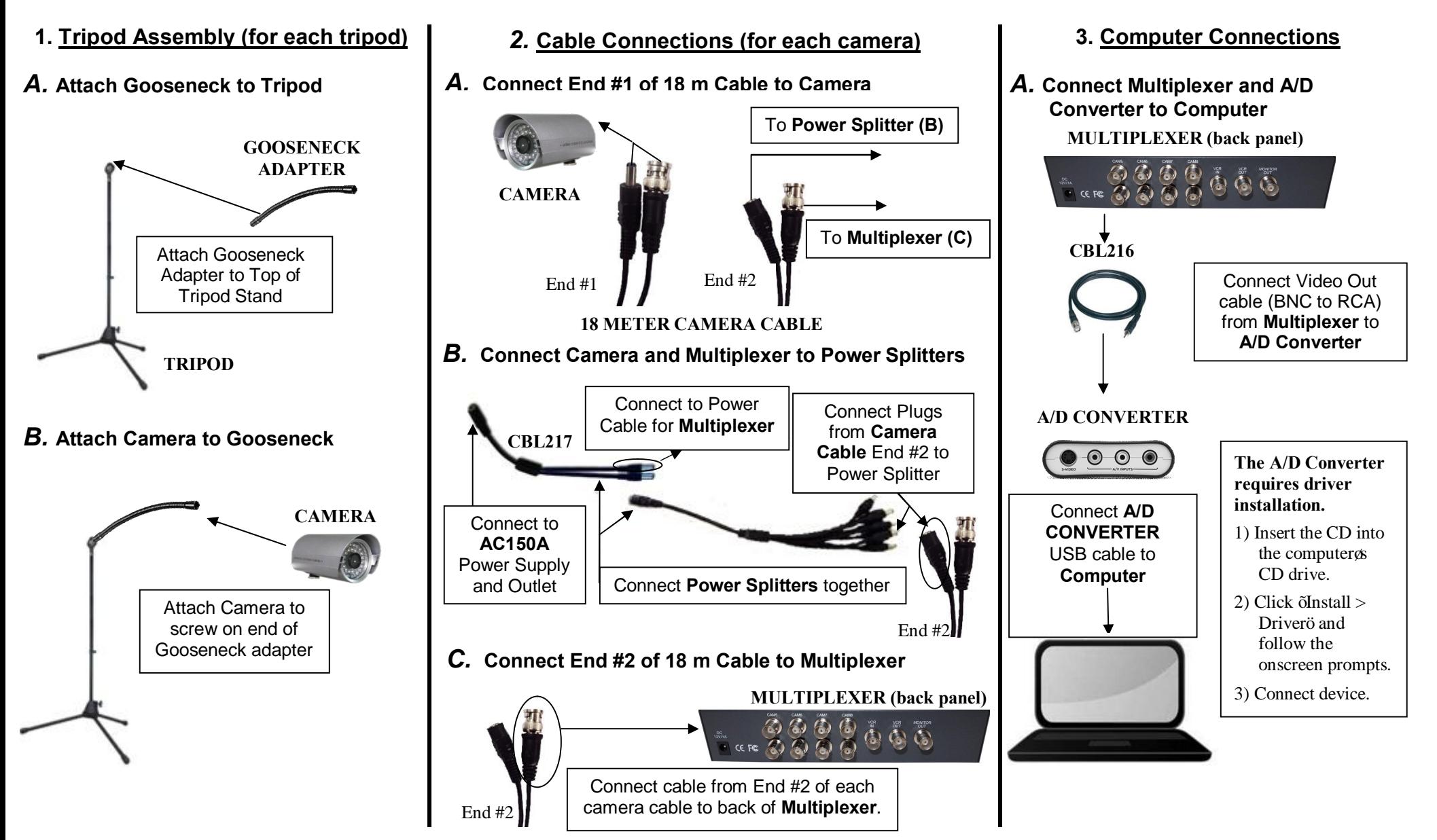

\*\*Once Camera System connections are completed, select cameras from the **Media** Menu in Acq*Knowledge*. Next, synchronize the cameras with the **MP160 System** using **OUT103** LED light. For more information on synchronization, see Application Note 270 available on BIOPAC online **Support** page.